# Table des matières

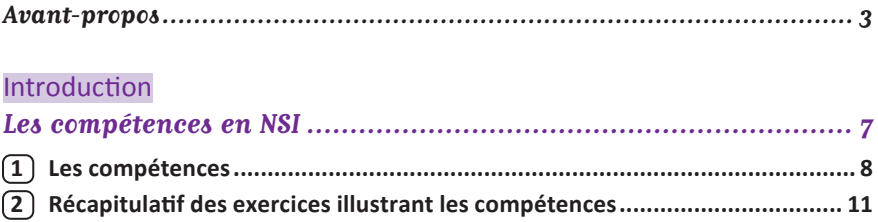

#### **Thème A**

## Types de base

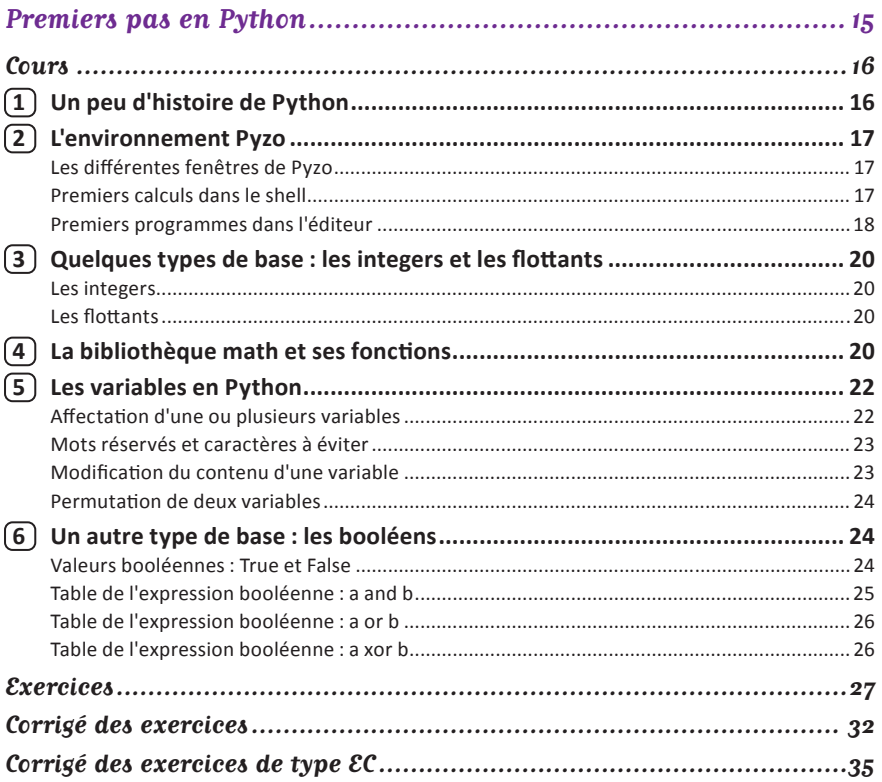

# Chapitre 2

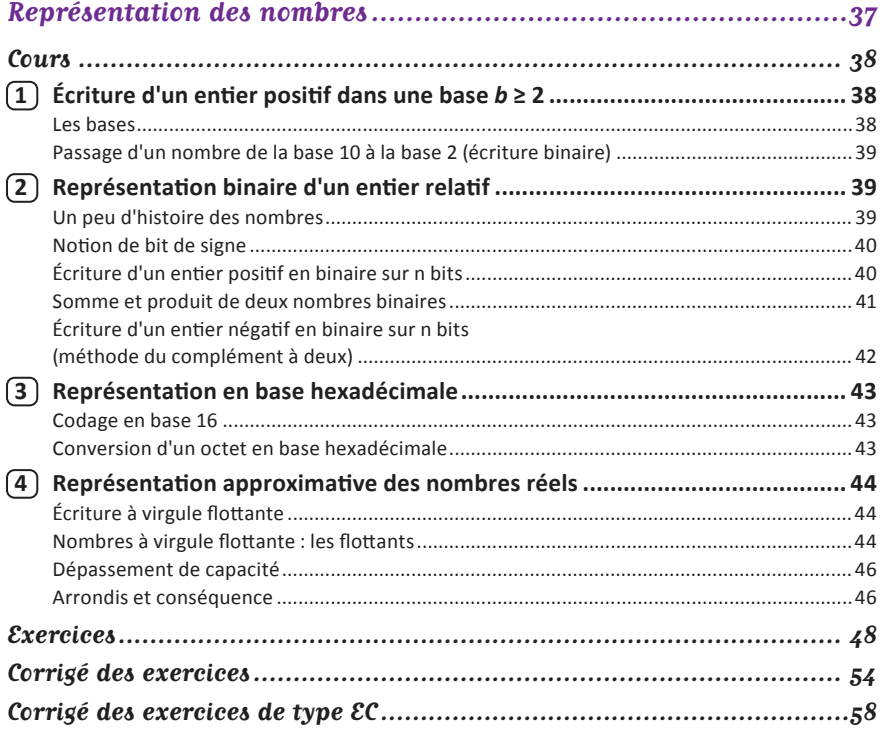

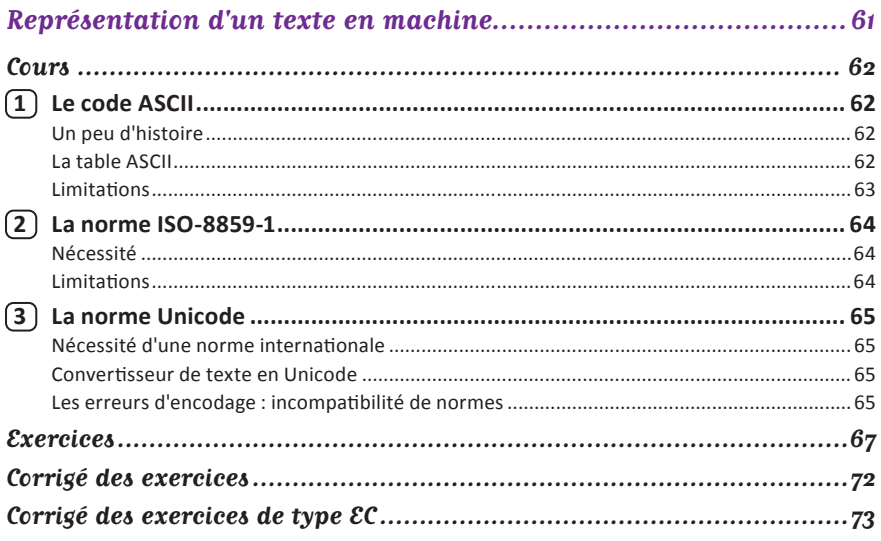

# Thème B

## Types construits

#### Chapitre 4

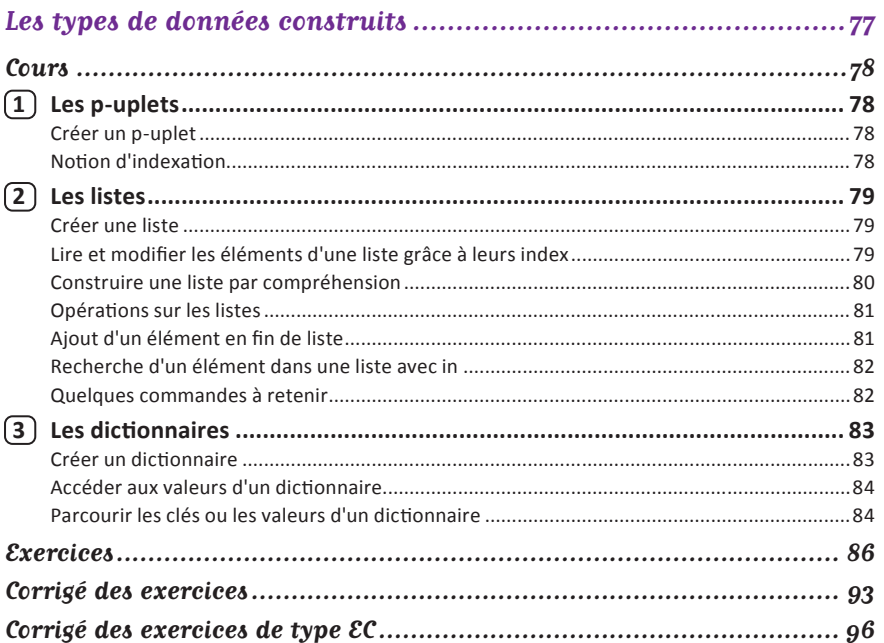

# Thème F

# Langage et programmation

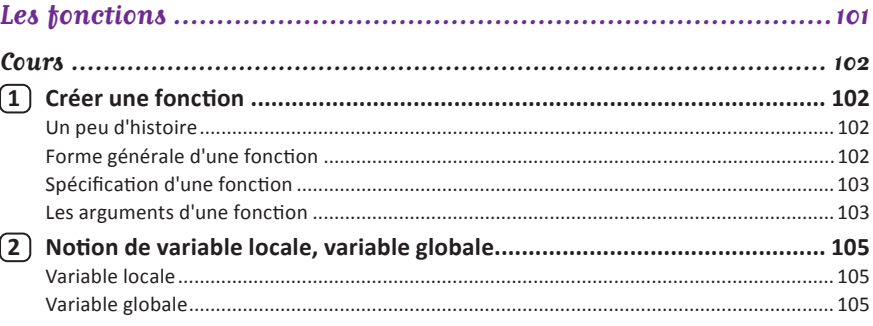

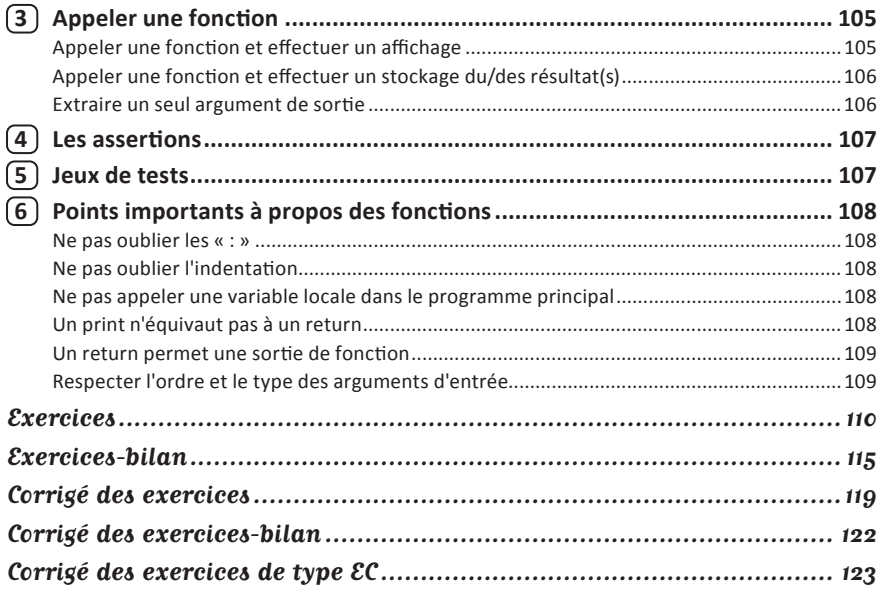

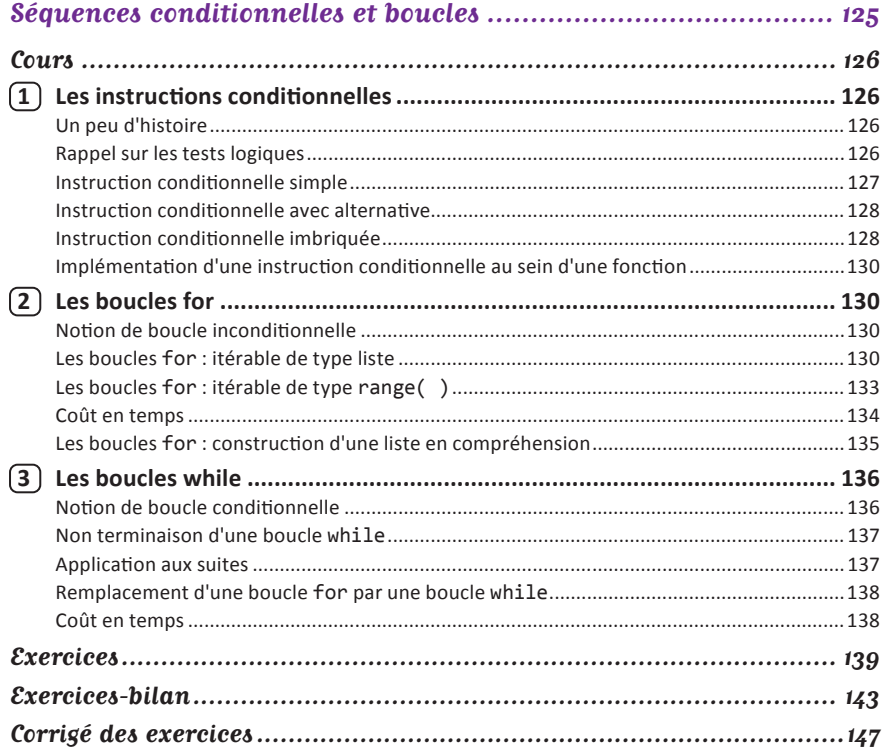

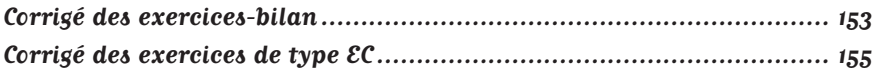

## **Thème G**

# Algorithmique

#### Chapitre 7

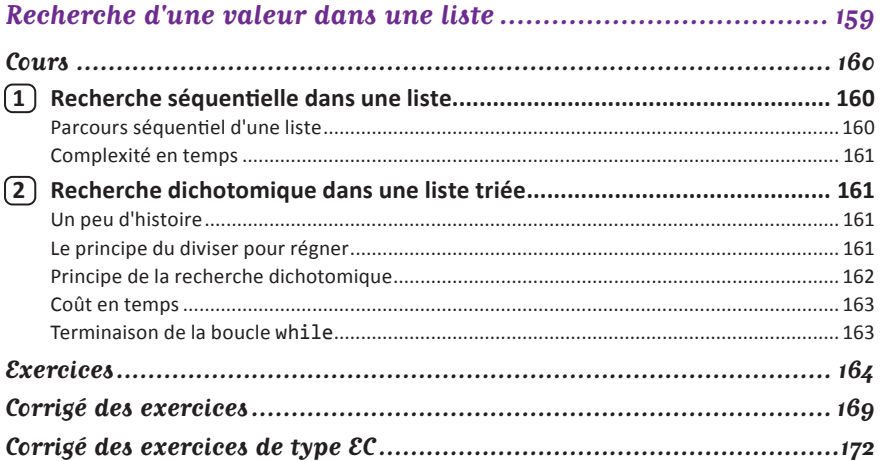

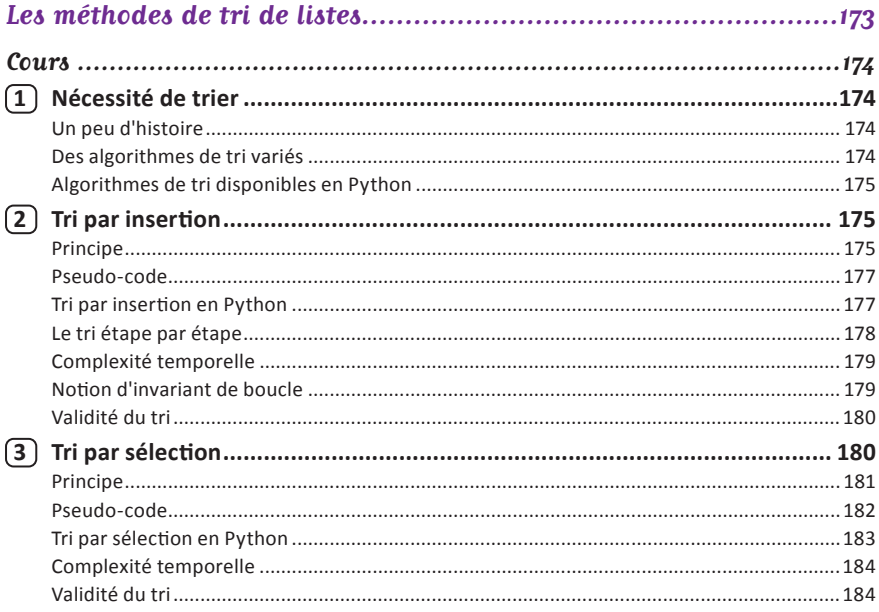

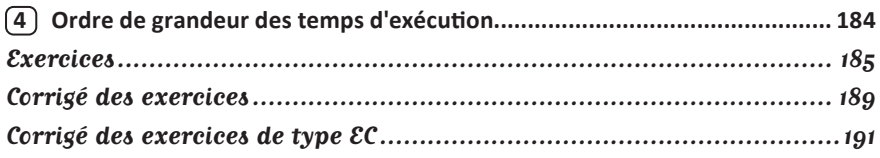

#### **Chapitre 9**

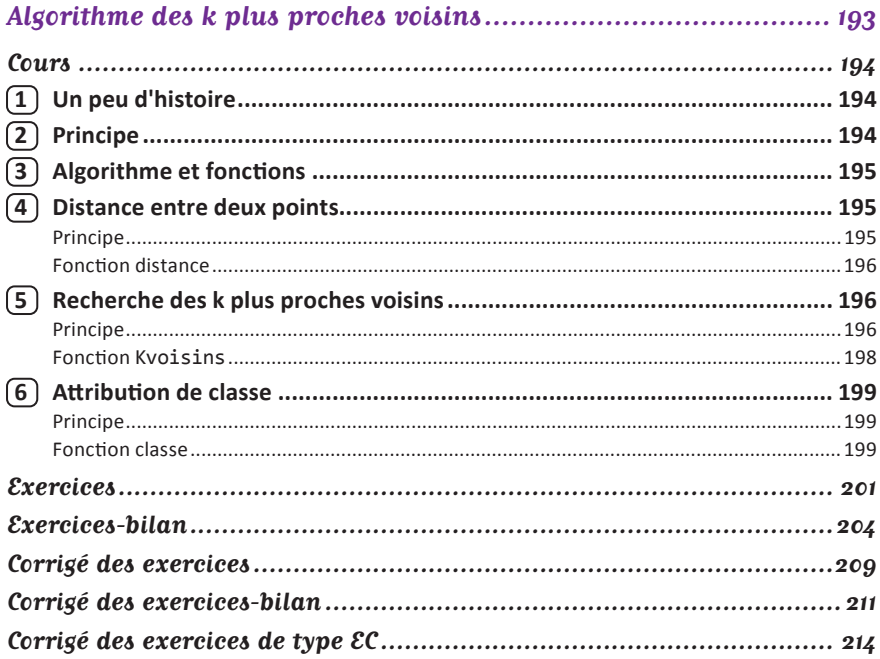

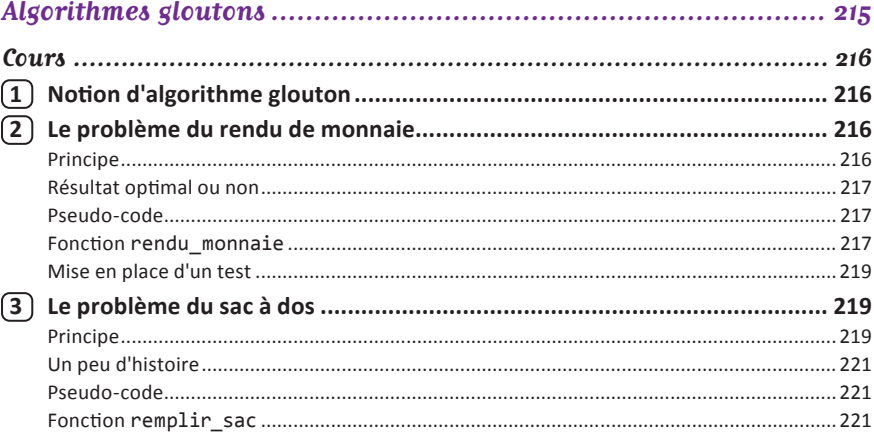

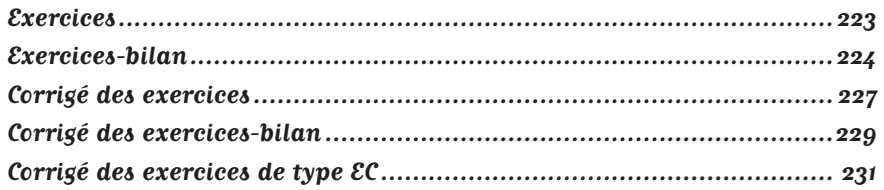

## **Thème Campbelle Communications**

# Traitement de données en tables

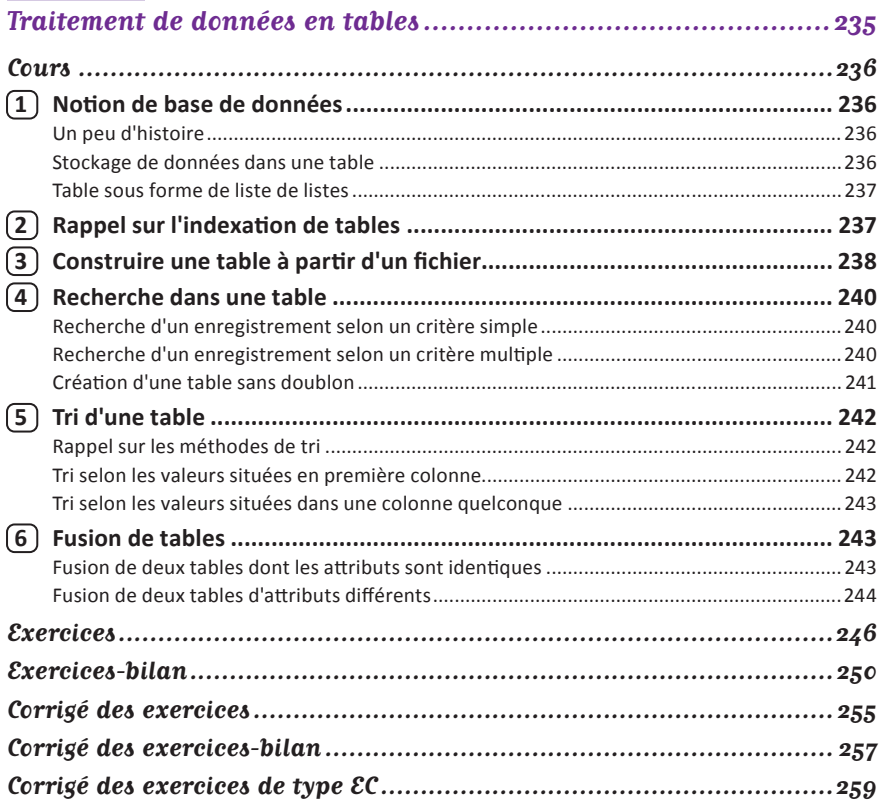

# Thème  $\mathcal E$

# Architectures matérielles et systèmes d'exploitation

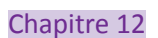

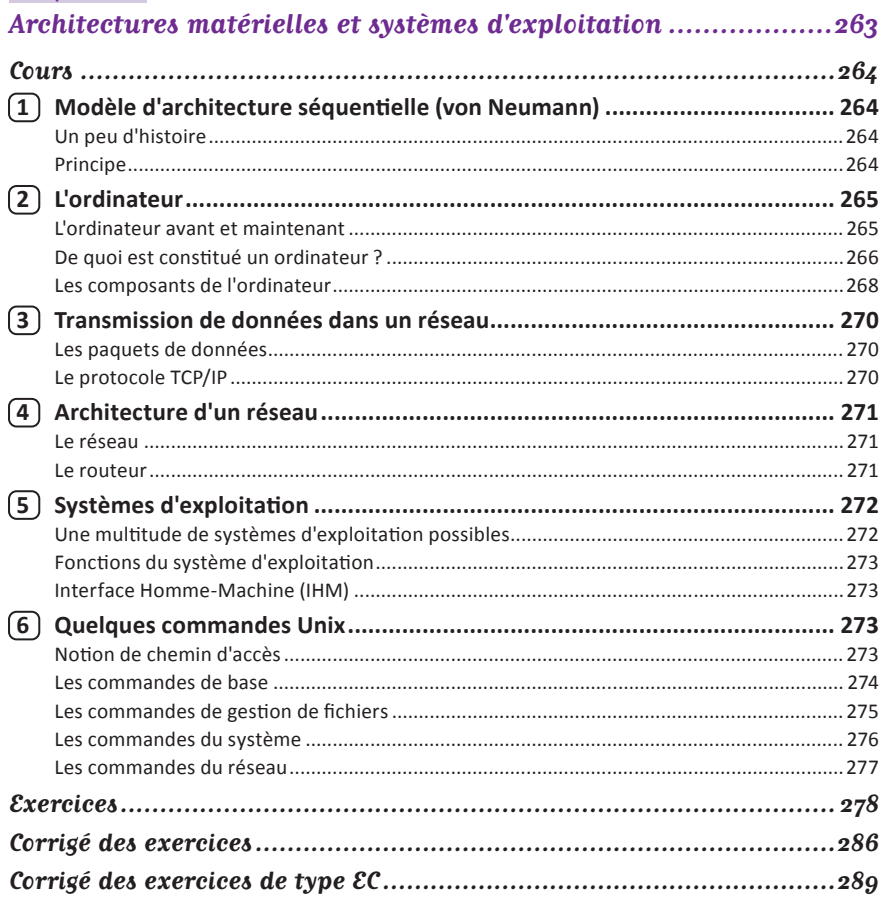

# **Thème Definition of the Contract of the Contract of the Contract of the Contract of the Contract of the Contract of the Contract of the Contract of the Contract of the Contract of the Contract of the Contract of the Contr**

## Interactions entre l'homme et la machine sur le Web

#### Chapitre 13

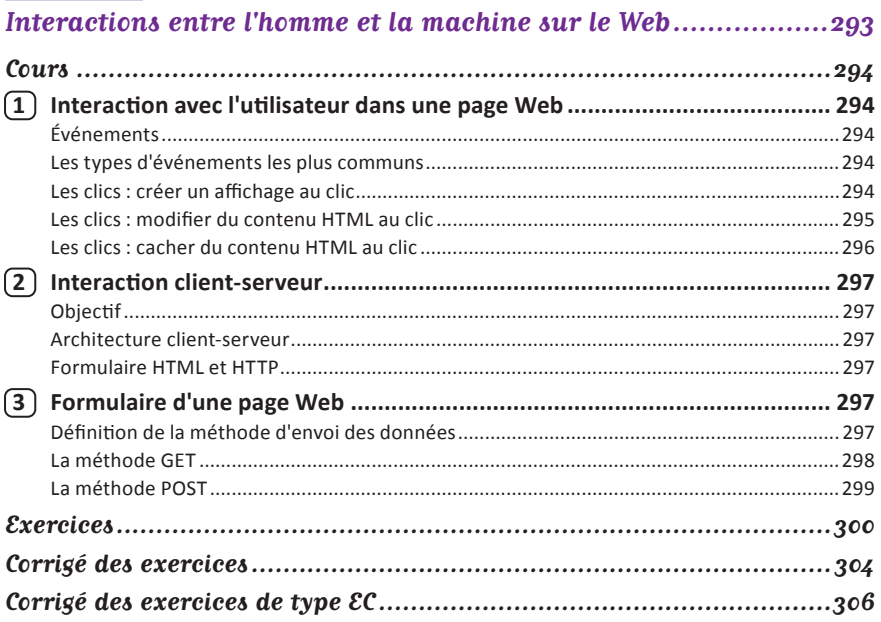

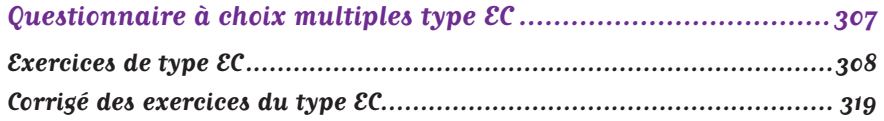